## SAP ABAP table HRV RHERES00 {Structure for Report RHERES00}

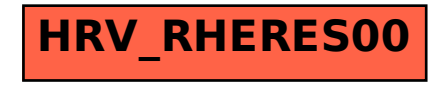